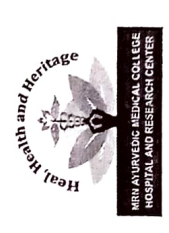

MRN Ayurvedic Medical College Hospital and Research Centre, Navanagar, Bagalkot - 587104 The following is the revised composition of the Anti-Ragging committee Bagalkot with immediate effect i.e. 01-02-2022 till further orders in this regard. of MRN Ayurvedic Medical College Hospital and Research Centre, Navanagar,

## ANTI-RAGGING COMMITTEE

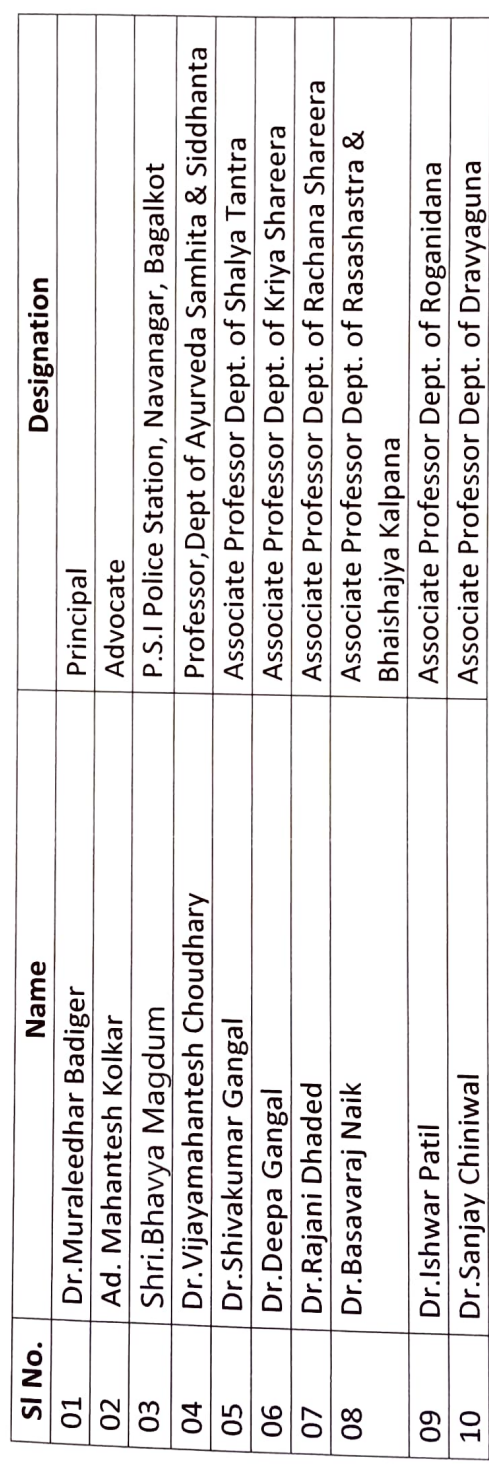

MRN Ayurvedic Medical College Hospital & Reserarch Centre,<br>BAGALKOT-587104. Prindipal

σ

ţ